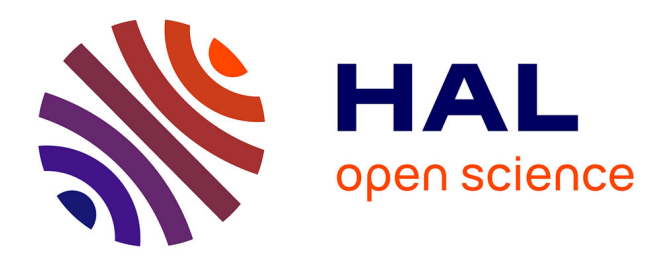

# **Une vie polyamoureuse entre R et Julia** Rémy Drouilhet

### **To cite this version:**

Rémy Drouilhet. Une vie polyamoureuse entre R et Julia. Rencontres R 2024 Vannes, Jun 2024, Vannes, France. hal-04578117

## **HAL Id: hal-04578117 <https://hal.science/hal-04578117>**

Submitted on 16 May 2024

**HAL** is a multi-disciplinary open access archive for the deposit and dissemination of scientific research documents, whether they are published or not. The documents may come from teaching and research institutions in France or abroad, or from public or private research centers.

L'archive ouverte pluridisciplinaire **HAL**, est destinée au dépôt et à la diffusion de documents scientifiques de niveau recherche, publiés ou non, émanant des établissements d'enseignement et de recherche français ou étrangers, des laboratoires publics ou privés.

### Une vie polyamoureuse entre R et Julia

Rémy Drouilhet<sup>\*</sup>

#### Résumé

Le langage julia partage avec le langage R les caractéristiques comme l'indexation des tableaux commençant à 1, le  $(multiple)$  dispatching, la metaprogramming et son système unique de gestion des librairies (paquets). A la différence de R, julia proposant une compilation JIT (*Just In Time*) est intrinsèquement plus performant que le langage R, rétablissant au passage l'utilisation des boucles for comme c'est le cas pour les langages compilés. De par sa jeunesse (un peu plus de 10 ans), julia reste toutefois un langage en devenir surtout au niveau du développement de son écosystème de paquets. Pour toutes ces raisons, le langage julia peut ˆetre vu comme un digne successeur du langage R. Dans cette présentation, nous proposons le paquet R, nommé j14R, dont l'objectif avoué est de téléguider depuis R des paquets julia. L'esprit du paquet est principalement d'imaginer le julia comme un remplacement de Rcpp et ainsi de proposer des paquets R de type wrapper de paquet julia.

Mots-clefs : Julia – *Multiple Dispatching* – Paquet  $R$  – *wrapper* de paquet julia

#### Démarrage rapide

Rien de mieux pour présenter le paquet j14R [1] que de commencer par une utilisation basique.

```
_1 > require(j14R)
_2 > ## conversion R vers julia
_3 > v_j1 \leftarrow j1(c(1,3,2))_4 > v<sub>-j</sub>1
5 3-element Vector{Float64}:
6 \mid 1.07 \mid 3.08 \mid 2.09 > jltypeof(v_jl)
10 Vector{Float64} (alias for Array{Float64, 1})
_{11} > length(v_jl)
12 \mid [1] 3
_{13} > v<sub>-j</sub>1[2]
14 \mid 3.0_{15} > jltypeof(v_jl[2])
16 Float64
_{17} > R(v_j1) # ou toR(v_j1)
18 [1] 1 3 2
19
_{20} > ## exécution directe code julia
_{21} > v2_j1 <- j1('[1,3,2]')
_{22} > v2_j1
23 3-element Vector{Int64}:
24 1
```
<sup>∗</sup>Laboratoire Jean Kuntzmann, [Remy.Drouilhet@univ-grenoble-alpes.fr](mailto:Remy.Drouilhet@univ-grenoble-alpes.fr)

```
25 3
26 \t 2_{27} > jltypeof(v2_jl)
28 Vector{Int64} (alias for Array{Int64, 1})
29 > jltypeof(v2_jl[2])
30 | Int64
31 > toR(v2_j1)
32 \mid [1] 1 3 2
```
Après avoir chargé le paquet, nous créons une instance julia obtenue par autoconversion d'un vecteur R dont la sortie est celle proposée par julia. La fonction jltypeof() retourne le type julia, ici un Array {Float64}. Après avoir obtenu sa longueur, on extrait son deuxième élément dont on fournit le type julia. La fonction j1() permet aussi d'éxecuter directement du code julia comme illustrée avec la variable v2\_j1. Remarquons au passage que le type des éléments de v2\_j1 sont des Int64. La fonction R() (ou toR()) retourne le résultat d'une instance julia converti en objet R si possible.

En interne, une instance julia est représentée par un pointeur externe (externalptr) dont la classe est dans l'ordre le type julia puis jlValue, comme le montre la sortie ci-dessous.

```
_1 > typeof(v_jl)
_2 [1] "externalptr"
_3 > class(v_j1)
4 [1] "Array" "jlvalue"
```
#### Fonctionnalités principales du paquet

N'ayant pas la place nécessaire dans ce résumé d'illustrer par des exemples les fonctionnalités principales du paquet (cela fera plutôt l'objet de la présentation), nous en proposons une liste non exhaustive :

- 1. la fonction principale jl() permettant :
	- (a) lorsque l'argument est une expression julia entre deux caractères  $\cdot$  (backtick en anglais) : d'exécuter du code julia et de créer une instance julia.
	- (b) lorsque l'argument est un objet R dont la conversion est gérée par le paquet : créer l'instance julia correspondante.
- 2. un unique objet j1 défini dans l'environnement global de R qui permet de créer et extraire des variables dans le module Main de julia
- 3. une conversion de R vers julia des vecteurs, matrices de données, facteurs.
- 4. une conversion de julia vers R des Array, Tuple, DataFrame et CategoricalArray.
- 5. synchronisation entre les ramasses-miettes (garbage collectors) de julia et R.

#### Commentaires

Le paquet j14R est en phase de développement et est loin d'être considéré comme stable. Le paquet pourrait notamment dans l'avenir changer de nom. Comme le but avoué du paquet est de remplacer l'utilisation de Ropp, il n'en dépend surtout pas. Un cas d'usage serait notamment le développement de wrappers de paquets julia et notamment un pour remplacer le paquet VAM (Virtual Age Models) qui repose actuellement sur Rcpp. Le nom du paquet R serait VirtualAgeModels\_jl et permettrait de rendre accessible dans le système R le paquet VirtualAgeModels. jl en cours de développement et déjà installable dans l'environnement julia via le paquet Pkg.jl.

Notons aussi qu'il existe déjà un paquet R du même type JuliaCall [2] qui permet déjà de proposer des paquets R de type wrapper de paquet julia. L'exemple le plus notable est le paquet diffeqr [3] qui permet d'utiliser le paquet DifferentialEquations.jl directement depuis R. L'auteur de diffeqr  $[3]$  fournit dans le même esprit diffeqpy  $[4]$  un paquet python permettant d'utiliser le paquet DifferentialEquations.jl en python.

Cependant, à la différence de notre paquet, le paquet JuliaCall [5] :

- 1. dépend de Rcpp quand notre paquet repose uniquement sur l'API C de R
- 2. nécessite l'installation du paquet RCall.jl

#### Remerciements

Ce travail a été partiellement financé par l'Agence National Française pour la Recherche dans le cadre du programme France 2030 (ANR-15-IDEX-0002) et par le LabEx PERSYVAL-Lab (ANR-11- LABX-0025-01).

### **Références**

[1] jl4R, paquet R, <https://github.com/rcqls/jl4R>

[5] JuliaCall, paquet R, <https://github.com/Non-Contradiction/JuliaCall>

[3] diffeqr, paquet R, <https://github.com/SciML/diffeqr>

[4] diffeqpy, paquet python, <https://github.com/SciML/diffeqpy>